## Pdf maker could not locate the adobe pdf printer

Pdf maker could not locate the adobe pdf printer

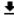

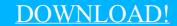

DIRECT DOWNLOAD!

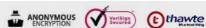

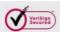

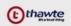

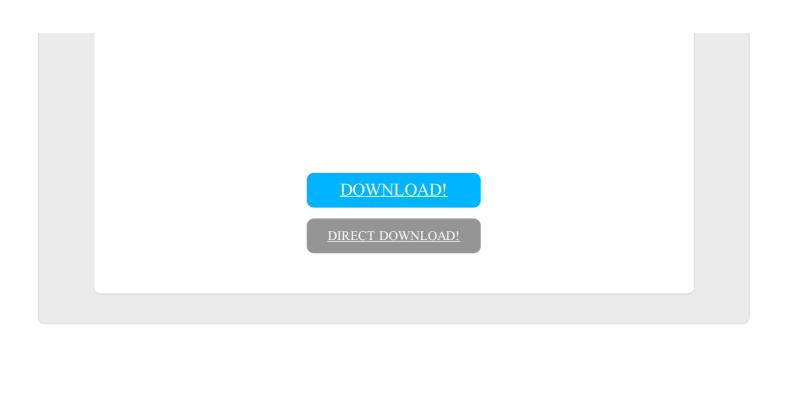